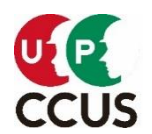

 2022 年 10 月 一般財団法人建設業振興基金 建設キャリアアップシステム事業本部

## FAQ(よくあるご質問)、FAQ 早見表、お問合せ等について

平素より、本財団の業務運営につきまして格別のご高配を賜り厚く御礼申し上げます。 建設キャリアアップシステムへの登録や運用で分からないことなど、お困りの点がございま したら、FAQ[\(よくあるご質問\)を](https://secure.okbiz.okwave.jp/faq-ccus/?site_domain=default)ご覧いただくとすぐに解決できることがあります。まずは、FAQ で検索してみることをお勧めします。(利用方法等は次頁参照)

## <mark>参考 FAQ 早見表</mark> よくあるご質問への重要回答例

につきましては、

FAQNo3114 [お問い合わせフォームによくある質問について教えてください。\(](https://secure.okbiz.okwave.jp/faq-ccus/faq/show/3114)FAQ 早見表)

に移動し、お客様からのお問合せ状況、FAQ アクセス数順位等を踏まえ、以下の項目別に整 理し、随時更新しておりますので、上記青字のリンク部分をクリックし、ご参照ください。

〇申請状況確認

- 〇申請方法
	- ・技能者申請
	- ・事業者申請
	- ・変更申請
	- ・支払い

〇ID、セキュリティコード、アドレス、パスワード不明、カードの再発行 〇運用、その他

以上の FAQ などをご覧いただいても解決できない問題等がございましたら、お手数です が[、お問い合わせフォームか](https://www.ccus.jp/contact#ContactAddForm)らお問合せいただきますようお願いいたします。 ※只今、多くのお問い合わせをいただいており、ご回答には、1 週間程度のお時間をいただく 場合がございますので、FAQ[\(よくあるご質問\)を](https://secure.okbiz.okwave.jp/faq-ccus/?site_domain=default)十分ご確認のうえ、お問い合わせください。

建設キャリアアップシステムのFAQ (よくあるご質問) について

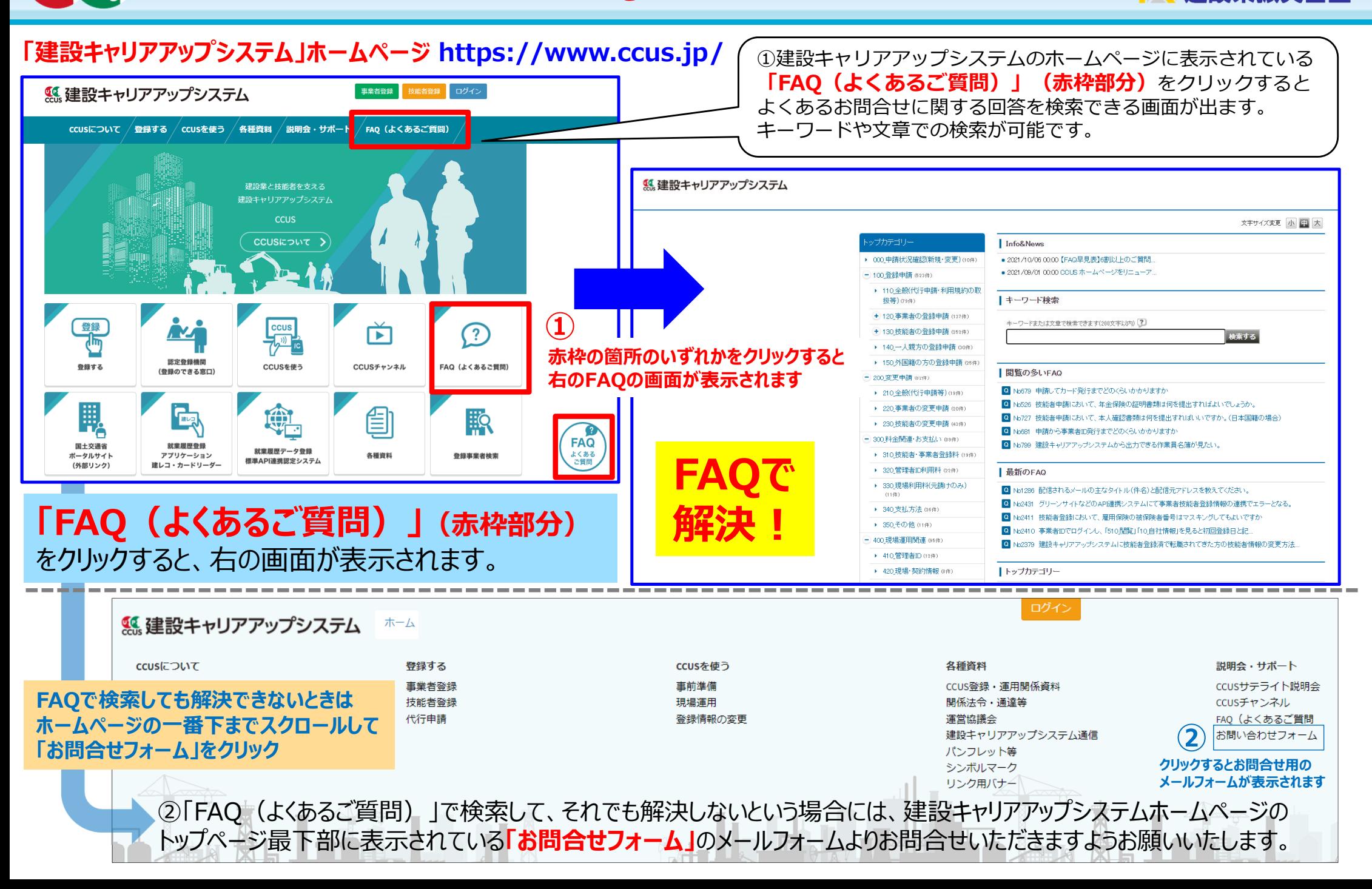